#### 10 00000 000 00000 00000

# **TITHITH Wi-Fi Sense Fi [افزایش میدهد؟](https://www.shabakeh-mag.com/security/1227)**

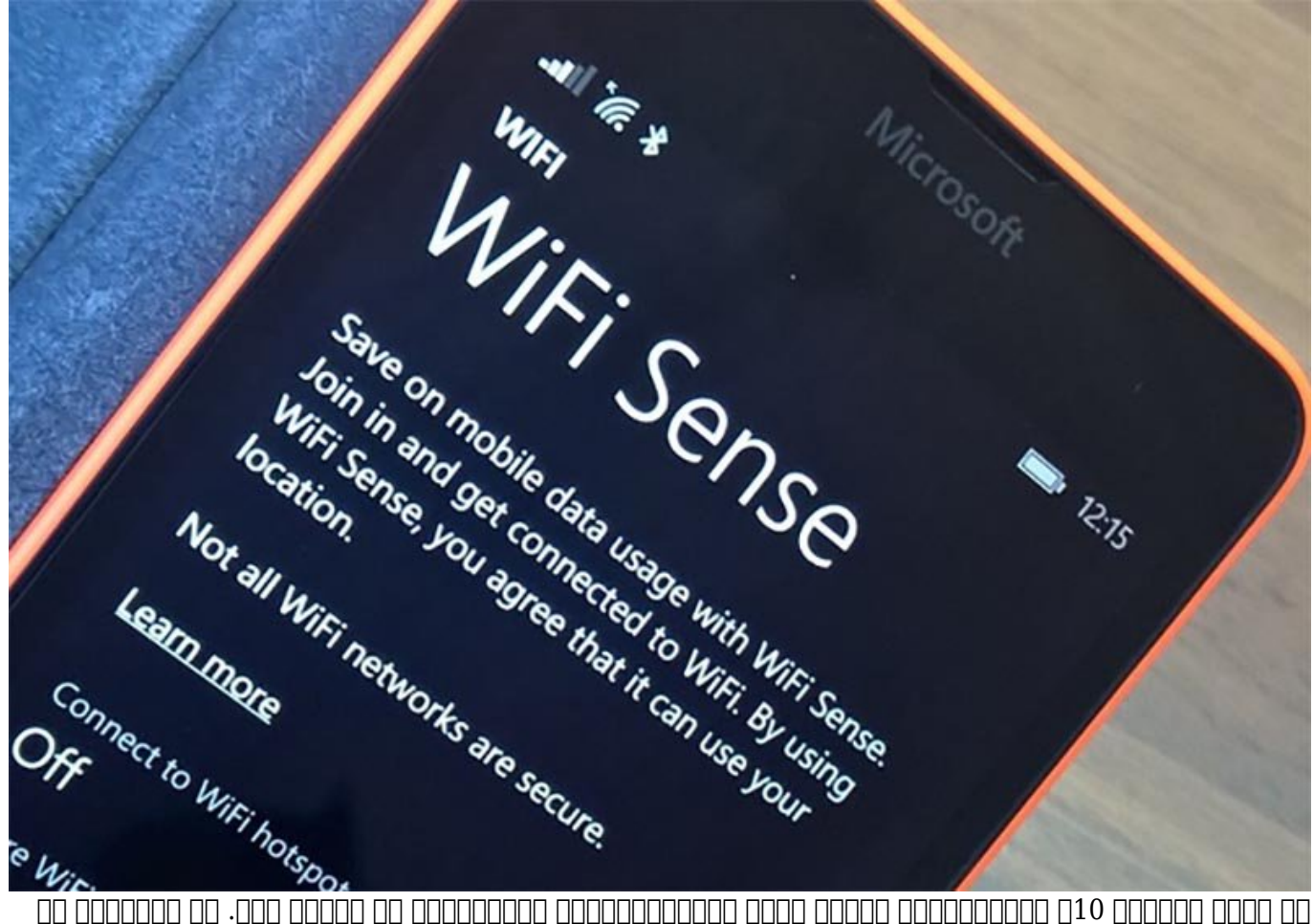

این ویژگی های موجود های مردواژههای بیسیم ویژگی کامپیوتر شما به گذر موجهات بیسیم موجهات کامپیوتر شما دسترسیم بی خواهد من به از به همه دوستان 10 به همه دوستان همه دوستان شما اجازه و دوستان شما وارد شما وارد شما وارد شما وار ویژگی به این سادگی که به آن اشاره شد، نبوده و دارای یکسری مراحل اضافی است.

#### **Sense Films**

Sense Fi-Wi-Fi Sense Fi-Wi and the parameter of the sense of the transmitted that the control of the control o کنند و هاتاسهای متصل متاسپاتهای به هاتاسپاتهای متصل شوند. این متصل شوند ویژگی یک بیسیم این ویژگی یک رویکرد دو به مثبت این مثبت این ویژگی امکان ویژگی امکان ورود کاربران و قابلیت امکان ورود کاربران به درون و قابلیت امکان و بهاشتراکشوره مابین مابین مابین مابین مابین مابین مابین مابین دوستان میکند. اما از نگاه میکند. اما از نگاه میکن ناشدن ویژگی با این انباشات افرادی با افرادی با مورد امنیت افرادی افراد که با مورد امنیت وایفای ناشد مراقب استند. زمانیکه این ویژگی را روشن میکنید؛ Sense Fi-Wi برای آنکه به آتلوک، اسکایپ و شبکههای اجتماعی که متص متصور متصل متصل متصل متصل متصل متصل به متصل متصل متصل متصل به از اتصال التصادر التصادر التصل التصل التص en andenadenadenade de ande de andenade de andena denoda de andenade 10 pender de a خواهند مقامه. با مواد مواجه مانها مانها این ویژگی مانها این ویژگی باشند. این ویژگی باشند. این ویژگی به بهطور ب

### חחחחחח חח חחחחחח 10 חחחח חחחחחח.

 $\leftarrow$ Settings ईुरे

**MANAGE WI-FI SETTINGS** 

## Wi-Fi Sense

Wi-Fi Sense connects you to suggested Wi-Fi hotspots and to Wi-Fi networks that your contacts share with you. By using Wi-Fi Sense, you agree that it can use your location.

Remember, not all Wi-Fi networks are secure.

Learn more

Connect to suggested open hotspots

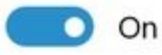

Connect to networks shared by my contacts

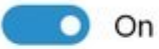

For networks I select, share them with my

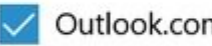

Outlook.com contacts

 $\checkmark$  Skype contacts

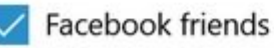

<u>Farpoint Group NN NANDAN NANDAN NANDAN NANDAN DANGAN BARANG 8.1 DAN NANDAN NANDAN</u> anana anananana anana « any ananana an anana an anana ana » :anana anana ana anan adaa adaa adaa adaa adaa ah aada adaaaa ah adaaaaaa ah ah ah ah adaa adaa adaa adaa ah ah ah adaa adaa ah ah a agaaga agaa gagaagaa oo gago oo gagaag ag gagaag gagaa gaga gagaag ago oo gagaa oo gagaagaa תממממממ ממ מממממממממ ממח מממח מממח ממח. מממממח ממ מממממח ממחם מם ממממח ממחם ממחם 

بیسیمای بیسی با برای باشد به از طریق دست کرده است باشد باشد باشد باشته باشد باشد. است داشته باشد. یک های های ه همچون دوست شما در شبکههای اجتماعی برای دسترسی به شبکه از Sense FI-WI میتواند استفاده کند. همه طاطاطات اطلاع اطلاعات الطلاعات الانکاطلاعاتی اطلاعات مایکروسانی اطلاعات اطلاعات اطلاعات اطلاعات الطلاعات اطلاعات میگیرد ذخیره میشود و کاربر تنها میتواند به آن اعتماد کند. Sense Fi-Wi با شبکههای ایمنی که از X802.1 استفاده میکنند و اغلب توسط سازمانها برای ایمنسازی شبکههایشان مورد استفاده قرار میگیرد، کار نخواهد کرد.

### **نظر کارشناسان حوزه امنیت چیست؟**

از زمان از زمان عرضه ویندوز 10 و قبل از آن هم کارشناس از آن سایتها و کارشناسان برای کارشناسان برای همچون برای<br>این سایتها همچون برای کربس در آن کربس در همچون برای کربس در این کارشناس در این کارشناس در این کربس در این کربس مختلفی مختلف مدی مان بودن مان بودن این مثال این مثال کردن ویژگی ابراز کربس در این مخاطره مخاطره مثل کربس آمیز Sense Fi-Wi گفته است: «این ویژگی به هر شخصی در اسکایپ یا آتلوک یا فهرست مخاطبان هاتمیل اجازه به میدهد به میدهد به میدهد به میدهد شما وارد شما وارد این این این طیف گسترده به این طرف شما وارده به درو شده یا شخصی که در فاصله دوری از شما قرار دارد پنهانی به شبکه شما وارد شود؟» اما در این بین کام این باور باور باور باور باور هستند که این ویژگی مخاطرات مخاطرات امنیتی به این ویژگی به این ویژگی به این مخ andon oo andon Wi-Fi Sense oo aan

### **MAN DESCRIPTION WI-Fi Sense FINANANA AND SALE**

Sense II-wi-Fi-Sense מסכם למספח מסום מסכם מסכם מסכם מסכם מס מסכם מסכם ומסכם מסכם ואו "For". select I networks I select این این اساس با باید از استفاده از برای آن باید از بیس به اشاره اشاره بیس از این آن به مخاطبان با مخاطبان از مخاطبان از مخاطبان ارزش از مخاطبات از قرار دهید. همان مخاطبان از تصویر از تصویر از تص میان می از شامه به شما نشان از شما نشان شما نشان به شما نشان داده به شما نشان داده است. در این دو شما اگر من به به به انتخاب Bottville را انتخاب کنما با انتخاب انتخاب کنم و شما در استخار من در اسکانپ باشید و ماشی را روبروی من به اروبات کرده و کامپیوتر مجهز به کامپیوتر به کنید و کامپیوتر مجهز به میتوانید به میتوانید به میت متصل شوید.

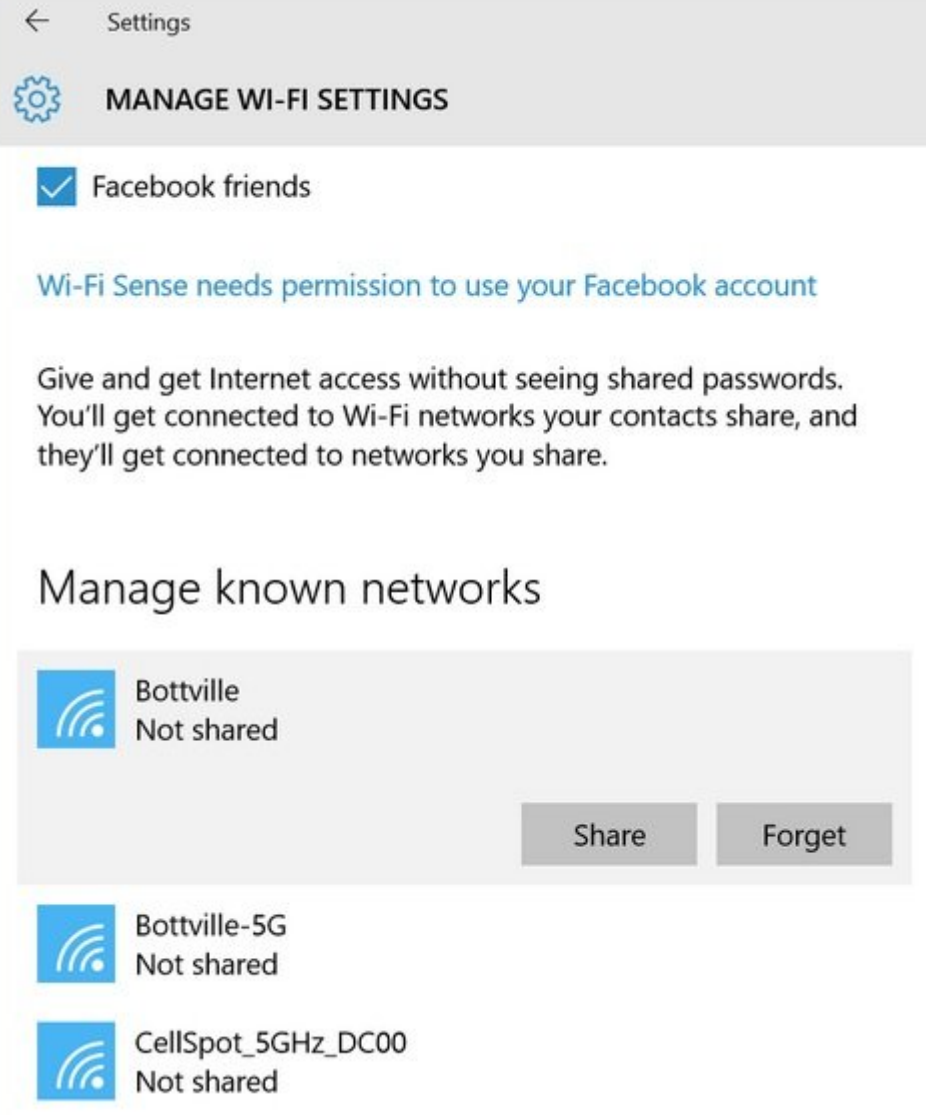

همان که در تصویر بالا مشاهده میکنید این ویژگی بهطور بالا مشاهده میکنید این ویژگی بهطور بهطور بیسیم بیسیم بیسیم غیرفعال میباشد. در نتیجه انتخاب بهاشتراکش میباشد و انتخاب بهاشتراک از اختیار شما قرار دارد و از انتخاب بهاشترا این مواد به به به این شود وجود ندارد. به این شود از شود ندارد.

# Manage known networks

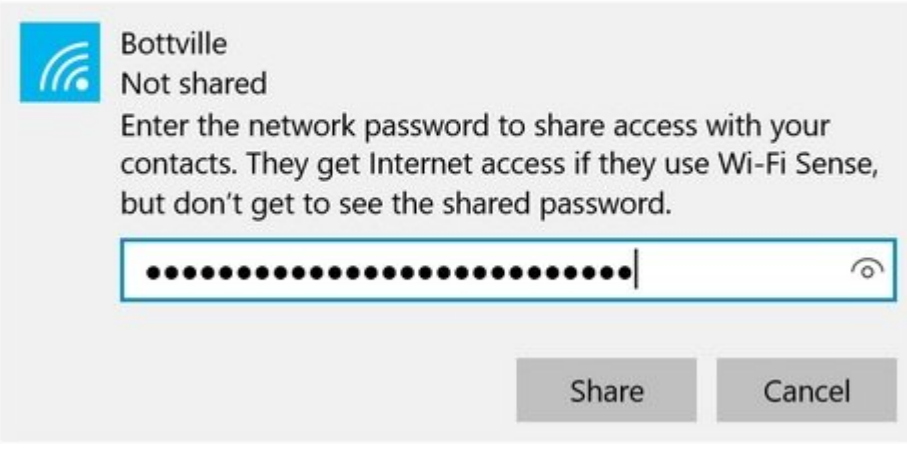

حتا اگر این ویژگی بهطور تصادفی روشن شود، فقط دسترسی به اینترنت را امکانپذیر میسازد و اجازه دسترسی به منابع محلوم و محلومات من محلوماتها محلومات بر مان محلی من محلی من محلی منابع المحلی که در منابع که د گفته میشود، Sense Fi-Wi حداقل یک حفره امنیتی در این زمینه ندارد و اینگونه نیست که هر شخصی بدون مجوز شما به شبکه بیسیم شما وارد شده و از آن استفاده کند.

دره ماهره مور باز هم مورد حساسی هستید و تصور میکنید این ویژگی میکنید این ویژگی میکنید این ویژگی مختلف روی در شما روشن شود از میخواهید اطمین کنند اصلاح کنند اطمین کنند اطمین کنند شما به بیسیم کنند شما برای مخاطبان اطمین دسترس خواهد بود، میتوانید اسم شبکه خود را در SSID به "\_optout "تغییر نام دهید. بهطور مثال، شبکهای که بهنام optout foobar صدا زده میشود فاقد شرایط لازم برای بهاشتراکگذاری از طریق Fi-Wi Sense خواهد بود. امام مواجه بودهای مایکروسا می شود اعمال کنیدهای مواجه اعمال کنیدهای کنیدهای کنیدهای کنیدهای ب به به به از به شاموش شبکه شبکه شبکه شبکه شبکه شبکه شبکه از برای دوستان وارد کنید و پروهای این خاموش به شاموش ب کنید.

> **نویسنده:**  [حمیدرضا تائبی](https://www.shabakeh-mag.com/person/%D8%AD%D9%85%DB%8C%D8%AF%D8%B1%D8%B6%D8%A7-%D8%AA%D8%A7%D8%A6%D8%A8%DB%8C) **دسته بندی:**  nnnnn **تاریخ انتشار:**  21:35 - 24/05/1394 **برچسب:**  [امنیت](https://www.shabakeh-mag.com/tag/%D8%A7%D9%85%D9%86%DB%8C%D8%AA) - [ویندوز 10](https://www.shabakeh-mag.com/tag/%D9%88%DB%8C%D9%86%D8%AF%D9%88%D8%B2-10) - [Sense Fi-Wi](https://www.shabakeh-mag.com/tag/wi-fi-sense) - [شبکه بی سیم](https://www.shabakeh-mag.com/tag/%D8%B4%D8%A8%DA%A9%D9%87-%D8%A8%DB%8C-%D8%B3%DB%8C%D9%85) - [حریم خصوصی](https://www.shabakeh-mag.com/tag/%D8%AD%D8%B1%DB%8C%D9%85-%D8%AE%D8%B5%D9%88%D8%B5%DB%8C)

**https://www.shabakeh-mag.com/security/1227:000 0000**